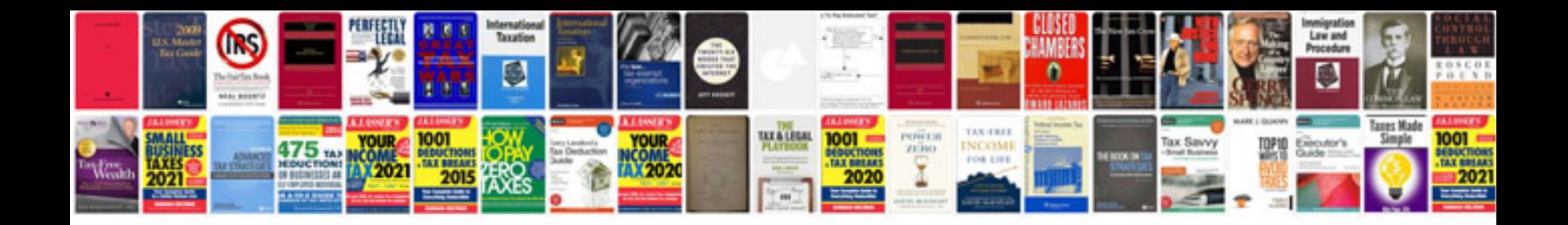

**Adobe portable document format software free download**

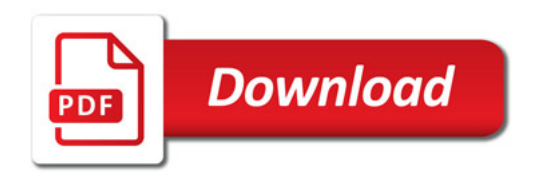

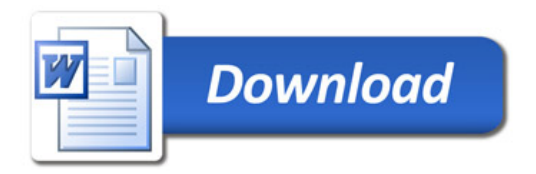